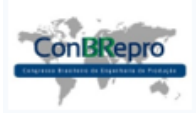

# **Aplicação da Técnica Estatística Multivariada Análise Fatorial para o Serviço de Transporte da Cidade de João Monlevade**

Raphaella Ferreira Cordeiro (ICEA) raphaella\_cordeiro@hotmail.com Bruna Luiza Silva Andrade (ICEA) brunaluiza\_1302@yahoo.com.br Rafael Lucas Machado Pinto (ICEA) rafaelucas@gmail.com

#### **Resumo:**

Os setores de transporte público exercem um papel fundamental dentro de uma sociedade, são responsáveis por promoverem deslocamentos com inúmeras finalidades, como por exemplo, ir à escola ou ao trabalho. Apresentam também uma vertente social e sustentável, por permitirem mobilidade a pessoas com menor poder aquisitivo e por contribuir para que um menor número de veículos individuais circule pelas cidades, respectivamente. O presente estudo tem por objetivo compreender, analisar e identificar melhorias e potencialidades no setor de transporte público na cidade de João Monlevade – MG. Para tanto, inicialmente foi desenvolvido um questionário com o objetivo de levantar as opiniões dos usuários a respeito de diversos atributos relacionados a este serviço. Pelo fato de estarem envolvidas diversas variáveis, o tratamento estatístico a ser empregado será o relacionado com as técnicas da Estatística Multivariada. Dentro de suas ferramentas está a análise fatorial, que tem como objetivo descrever as correlações entre um grande número de variáveis. A partir desses métodos, buscou-se avaliar a qualidade do transporte público através da construção de um modelo matemático capaz de explicar este setor e contribuir para o estudo e melhoria do serviço prestado. 11 variáveis foram utilizadas para as análises, e através da aplicação da análise fatorial obteve-se um modelo reduzido com cinco fatores, obtidos por meio da combinação linear entres as variáveis originais, capaz de explicar, aproximadamente, 82% da variabilidade total dos dados. **Palavras chave**: Análise estatística, análise fatorial, qualidade, transporte público.

# **Application of the Multivariate Statistical Technique Factor Analysis for the Transportation Service of the City of João Monlevade**

#### **Abstract**

The public transport sectors play a fundamental role within a society, such as going to school or work. They also present a social and sustainable aspect, by allowing mobility to people with lower purchasing power and by contributions to the number of individual vehicles circulated by cities, respectively. The present study aims to analyze and identify improvements and potentialities without public transportation sector in the city of João Monlevade - MG. For that, a questionnaire was initially developed with the purpose of raising users' opinions about several attributes related to this service. Due to the fact that several variables are involved, the statistical treatment to be used will be related to the techniques of Multivariate Statistics. Within its operations is a factorial analysis, which aims to describe how correlations between a large number of variables. Based on the methods, it was sought to evaluate a quality of public transportation through the construction of a mathematical model able to explain this sector and contribute to the study and improve the service provided. 11 variables were used for the analyzes, and through the application of the factorial analysis a reduced model with five factors was obtained through the linear combination between the original variables, capable of explaining approximately 82% of the total data variability.

**Key-words:** Statistical analysis, factor analysis, quality, public transportation.

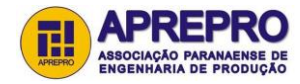

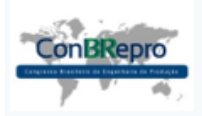

### **1. Introdução**

O transporte público pode ser definido como um serviço de deslocamento de pessoas e mercadorias de um ponto a outro dos municípios. É de grande importância para o planejamento das cidades por constituir o meio de locomoção primário e garantir a população o seu direito de ir e vir.

Considerado um dos transportes mais significativos, os ônibus são práticos e eficientes em rotas de curta e média distância, sendo frequentemente o meio de transporte mais utilizado no transporte público por constituir uma opção econômica.

Devido à grande massa de informações relacionadas ao transporte público, o estudo estatístico desse setor se encaixa melhor a uma análise multivariada, que representa uma visão mais global dos dados, já que suas ferramentas abrangem uma quantidade maior de variáveis em relação à análise univariada (MAXWELL, 2006).

O processamento de informações pelo método da análise multivariada pode ocorrer através da análise fatorial, que é uma de suas ferramentas, onde um grande número de variáveis é reduzido a um conjunto de fatores que possuem a mesma representatividade das variáveis originais (MAXWELL, 2006).

A pesquisa desenvolvida tem como objetivo avaliar a qualidade do transporte público da cidade de João Monlevade, bem como contribuir para o estudo e melhoria do setor. O trabalho busca identificar, através de um questionário realizado com os usuários, os principais parâmetros para análise da eficiência do serviço prestado e seus atributos em relação à qualidade. A partir dos dados coletados, para uma amostra previamente dimensionada, aplicou-se a análise fatorial, que será responsável por representar os inter-relacionamentos das variáveis e obter uma solução capaz de explicar este setor através de um modelo matemático. Assim, utilizando-se ferramentas e técnicas relacionadas à Engenharia de Produção, especificamente da área de Engenharia da Qualidade, medidas poderão ser tomadas para que haja um sistema de transporte público mais atrativo, o que justifica a relevância desse estudo, pois as empresas de transporte raramente contemplam a percepção de seus clientes para avaliarem seus serviços.

## **2. Revisão Bibliográfica**

#### **2.1 História do ônibus como transporte público**

O conceito de ônibus como modalidade de transporte público foi criado em 1826 por Stanislas Baudry, na cidade francesa de Nantes, sendo a primeira modalidade a servir o transporte público (SAMUEL, 2014). Inicialmente tracionado por cavalos, evoluiu para o sistema de bondes e depois substituíram a tração animal por um motor a gasolina (SAMUEL, 2014).

Diante do aumento da população, o transporte público exerceu papel importante para o deslocamento e a interligação entre diversas regiões. De acordo com um levantamento encomendado pela Confederação Nacional da Indústria (CNI) em 2015, um em cada quatro brasileiros se deslocam de ônibus para as atividades cotidianas, como ir ao trabalho ou a escola.

Devido a sua grande atuação o transporte público é citado como uma das prováveis soluções para as problemáticas relacionadas ao transito. Por uma falta de planejamento e de uma boa infraestrutura, as cidades não conseguiram suportar o aumento na frota de veículos, o que ocasionou sérios problemas de trânsito, como por exemplo, os constantes e quilométricos engarrafamentos.

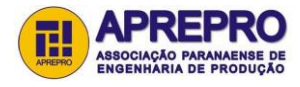

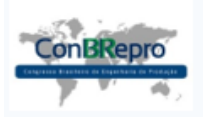

Outra atuação importante do transporte público é relacionada ao controle de poluição sonora e do ar, ele é citado como uma das alternativas para a diminuição da emissão  $CO<sub>2</sub>$  na atmosfera, o qual é o principal responsável pelo efeito estufa e pelo aquecimento global.

No presente estudo, o serviço de transporte público é ofertado por apenas uma empresa que atua atenta às leis federal e municipal, ofertando um serviço gratuito para idosos acima de 60 anos, aposentados, estudantes e crianças menores de 4 anos. Ao todo são 23 linhas circulando pelo município atendendo em média a 612.428 viagens por mês.

# **2.2 Qualidade no serviço de transporte público coletivo**

O serviço de transporte coletivo pode ser oferecido pelo setor público ou privado. Como o setor privado tende a priorizar os aspectos comerciais e financeiros dos transportes, muitas vezes não oferece serviços adequados em termos de qualidade para a maioria da população, perdendo prestígio junto à opinião pública, à classe política, às entidades civis e aos próprios cidadãos que dele dependem (CORDEIRO, et al. 2006). Logo, exigem intervenção estatal para sua organização, através de regulamentação.

Diversos aspectos são considerados pelos usuários na avaliação da qualidade dos sistemas de transporte público urbano. A percepção individual e conjunta desses fatores varia bastante em função da condição social e econômica das pessoas, da idade, do sexo, etc. Outro ponto importante é que a percepção da qualidade é influenciada pelas condições de transporte vigente, pois há um crescimento do grau de expectativa dos passageiros com a melhoria da oferta.

Sendo o serviço de transporte coletivo por ônibus em João Monlevade disponibilizado por uma empresa particular, este também deve obter qualidade, pois é um serviço de utilidade pública. Assim, a eficiência, que é a melhoria contínua do desempenho, deve ser adquirida para aumentar a qualidade do mesmo e melhorar ou eliminar suas falhas.

## **2.3 Estatística Multivariada**

Os avanços relacionados aos estudos na área da estatística possibilitaram um desenvolvimento científico ampliando a capacidade de se obter informações e analisar dados com muito mais segurança. Atualmente convivemos com uma grande massa de informações que precisam ser processadas para então serem transformadas em conhecimento. Assim, fez se necessário a criação de ferramentas que apresentassem uma visão mais global dos dados do que aquelas obtidas com análises univariadas que levou ao surgimento da análise multivariada, a qual corresponde a um grande número de métodos e técnicas que utilizam simultaneamente todas as variáveis na interpretação teórica do conjunto de dados obtidos (MAXWELL, 2006).

## **2.3.1 A análise fatorial**

Um dos métodos da análise multivariada é analise fatorial que tem como objetivo descrever os inter-relacionamentos (correlações) entre um grande número de variáveis buscando encontrar um conjunto de fatores (em menor número que o conjunto de variáveis originais) que represente o que as variáveis originais têm em comum. O princípio da análise fatorial é a redução de dados que ocorre com o agrupamento das variáveis através de suas correlações. Todas as variáveis de um dado grupo estão fortemente correlacionadas entre si, mas têm correlações relativamente pequenas com variáveis de outro grupo (MAXWELL, 2006).

## **2.3.2 Matrizes de Correlação**

A Matriz de Correlação é responsável por identificar o nível de associação entre duas variáveis, método bastante eficaz, que facilita a interpretação da análise fatorial e indica sua utilidade através das correlações obtidas (REZENDE, 2007).

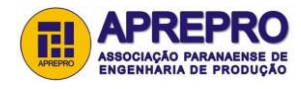

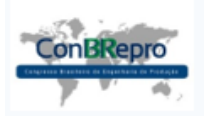

Sendo seu principal objetivo medir o grau de relacionamento entre variáveis, ela é composta pelos coeficientes de correlação de Person que fornecem em valores quantitativos o quanto o par de variáveis está correlacionado e nos diz se essa correlação é forte ou fraca (REZENDE, 2007).

Os valores dos coeficientes de correlação de Person devem variar de -1 a +1, sendo que valores próximos de -1 significam correlação negativa forte; próximo de +1 significa correlação positiva forte; já os valores próximos de zero significam ausência de correlação linear entre as duas variáveis analisadas (REZENDE, 2007).

## **3. Metodologia**

## **3.1 Elaborações do questionário**

Segundo Malhota (2010), o questionário pode ser entendido como a elaboração de um conjunto de perguntas que buscam obter informações de um determinado entrevistado. Sendo seu objetivo principal traduzir as informações de interesse do entrevistador em questões que os entrevistados estejam dispostos a responder.

Em pesquisas onde há coleta de dados, à aplicação de questionários tem grande importância, garantindo a padronização do processo, a consistência e a coerência dos dados para análise.

Para assegurar a qualidade dos dados obtidos e minimizar os erros de respostas, o questionário foi elaborado buscando incentivar a participação por completo dos entrevistados, através de um modelo simples e objetivo onde as questões fossem facilmente interpretadas e respondidas.

A estrutura do modelo proposto para avaliação e classificação da qualidade dos serviços do setor de transporte público foi dividida em duas etapas, conforme pode ser observado na Figura 1. A primeira etapa foi constituída de questões relacionadas ao perfil do passageiro: faixa etária, gênero, locais e quantidade de vezes semanais que utiliza o transporte público, renda e forma de pagamento. Já a segunda etapa abordou questões relacionadas à qualidade dos veículos, das vias e paradas, do atendimento, do tempo e do valor agregado.

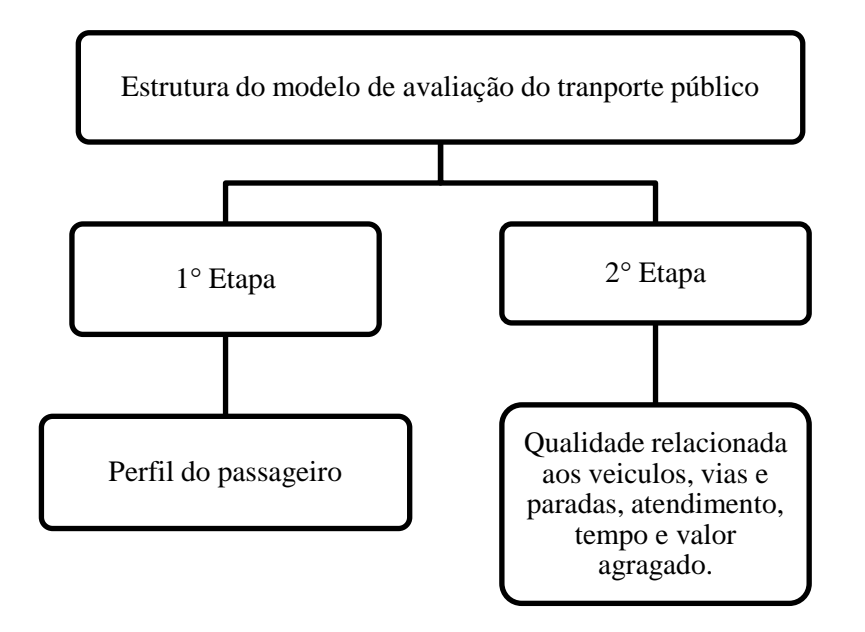

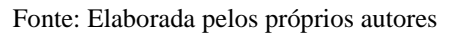

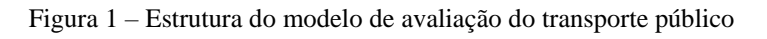

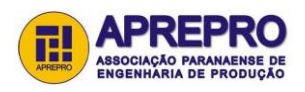

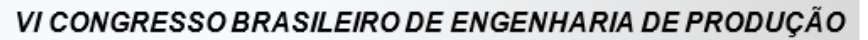

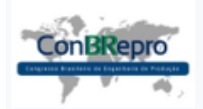

## **3.2 Definições da população e da amostragem:**

Os projetos de pesquisa em sua maioria procuram obter informações sobre uma determinada população. Para obter essas informações, o pesquisador pode optar por um censo ou uma amostra. O censo envolve a contagem completa dos elementos de uma população, já a amostra é um subgrupo da população. Por abordar uma população grande, aonde conduzir um senso seria caro e demorado trabalharemos com uma amostra da população (MALHOTA, 2010).

A população é definida por Malhota (2010) como o grupo de elementos ou objetos que possuem as informações que se está buscando. Deve ser definida da seguinte maneira:

- Elemento: o objeto (ou pessoa) sobre o qual ou do qual a informação é desejada;
- Unidade de amostragem: o elemento por si ou uma entidade mais prontamente disponível que contem o elemento;
- Extensão: refere-se às limitações geográficas;
- Intervalo de tempo: é o período de interesse.

Na pesquisa em questão definimos o elemento como sendo os passageiros que utilizam o transporte público na extensão da cidade de João Monlevade, no intervalo de tempo de seis meses, sendo a unidade amostral utilizada as diferentes linhas que circulam pela cidade.

Para representar os elementos da população-alvo foi utilizada a estrutura de amostragem, que consiste na orientação para identificar essa população. Por se tratar de elementos selecionados de forma aleatória, a seleção de amostragem utilizada foi a probabilística, nesse caso os intervalos de confiança podem ser calculados em torno de estimativas da amostra (MALHOTA,2010).

## **3.2.1 Cálculo do tamanho da amostra**

Para determinar o tamanho da amostra de usuários do serviço de transporte público de João Monlevade, foram considerados os dados relativos ao número total de passagens cobradas nos meses referentes ao primeiro semestre do ano de 2016, obtendo-se uma média mensal de 612.492 passagens. Em seguida, essa média foi dividida pelo número estipulado de 2 viagens/dia por passageiro, durante um período médio de 26 dias por mês, para que fosse encontrado a média real do número de passageiros/mês, como mostra a equação 1.

$$
\frac{612.492}{2 \times 26} = 11778.7\tag{1}
$$

Utilizou-se a Equação 2 para determina o tamanho da amostra finita (*n*) com base na estimativa anterior da média populacional, encontrada na equação 1.

$$
n = \frac{N * \sigma^{2} * (Z\alpha/2)^{2}}{(N-1) * E^{2} + \sigma^{2} * (Z\alpha/2)^{2}}
$$
 (2)

Onde:

- *N*: Tamanho da população (nesse caso 11778,7);
- Zα/2: Valor crítico que corresponde ao grau de confiança desejado. Para nossa pesquisa foi escolhido um grau de 95% de confiança, sendo assim, esse valor Zα/2 corresponde a 1,96;
- σ: Desvio-padrão populacional da variável estudada, que corresponde à divisão da amplitude populacional por 4;
- E: Margem de erro, que identifica a diferença máxima entre a média amostral e a média populacional. Foi estipulado em 100 para essa pesquisa.

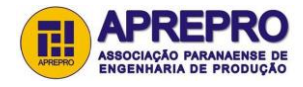

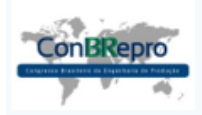

VI CONGRESSO BRASILEIRO DE ENGENHARIA DE PRODUÇÃO

Ponta Grossa, PR, Brasil, 06 a 08 de dezembro de 2017

Para obter a amplitude, dividiu-se o número total de viagens dos meses de junho e janeiro, que foram os meses com maior e menor quantidade de pagamento de passagens, respectivamente, pelo número total de viagens realizadas por passageiro por mês (2\*26), como mostram as equações 3 e 4.

$$
\frac{673143}{(2*26)} = 12945,06\tag{3}
$$

$$
\frac{536488}{(2*26)} = 10317,07692\tag{4}
$$

Em seguida, foi subtraído um pelo outro, respectivamente, como ilustrado na equação 5. Desta forma, obteve-se uma amplitude de 2627,98.

$$
12945,06 - 10317,07692 = 2627,980769
$$
\n<sup>(5)</sup>

$$
\sigma: \frac{2627,980769}{4} = 656,9952 \tag{6}
$$

Através dos valores estipulados acima e utilizando a equação de amostragem (equação 2), foi possível chegar ao valor amostral n= 163,53. Portanto, utilizar-se-á uma amostra de tamanho de 164 passageiros na coleta de dados.

#### **3.3 Coleta de dados**

O principal meio de divulgação foi através da internet, onde um link de acesso foi disponibilizado em algumas redes sociais para que o mesmo pudesse ser respondido. Também foram utilizados alguns questionários impressos que foram distribuídos em alguns pontos estratégicos como, por exemplo, pontos de ônibus e academias.

#### **3.4 Estruturação e análise dos dados coletados**

Após a coleta de dados, os mesmos foram estruturados de acordo com a aplicação da técnica estatística multivariada Análise Fatorial para realização das análises. Utilizou-se o software Minitab 17, para empregar tal técnica estatística. O estudo foi composto por 11 variaveis (C18, C19, C20, C21, C22, C23, C24, C25, C26, C29, C30), descritas na tabela 1.

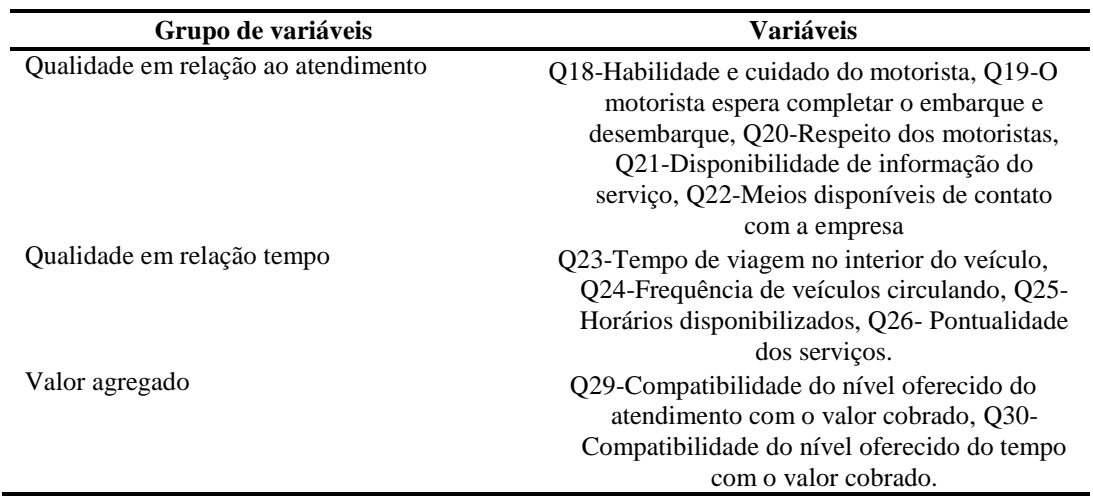

Fonte: Elaborado pelos próprios autores

Tabela 1 – Descrição das variáveis utilizadas

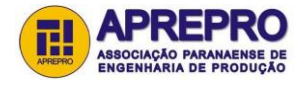

VI CONGRESSO BRASILEIRO DE ENGENHARIA DE PRODUÇÃO

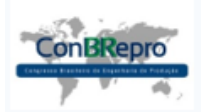

Ponta Grossa, PR, Brasil, 06 a 08 de dezembro de 2017

#### **4. Resultados e Discussões**

A Tabela 2 representa a análise estatística descritiva para as 11 variáveis utilizadas neste estudo. Na escala utilizada, o passageiro selecionado para compor a amostra atribui uma nota de 1 a 5 referente a cada uma destas variáveis, sendo a nota 1 a pior avaliação e a nota 5 a melhor. Através da Tabela 2 é possível perceber que a maior nota média ocorreu para a variável C20 (Respeito dos motoristas), cujo valor médio foi 3,5909. Esta variável apresentou, também, o segundo menor valor de desvio-padrão. Nota-se que as variáveis C18 e C19, que também estão relacionadas ao grupo de variáveis relativas ao atendimento, apresentaram valores médios próximo de C20, o que significa que significa um indicador positivo quanto ao preparo dos motoristas quanto ao atendimento à população. Já a variável C30, que representa a avaliação dos atributos relativos ao tempo de atendimento perante o preço cobrado, apresentou o menor valor médio de notas atribuídas (1,8523). Isto significa que a empresa precisa melhorar aspectos relacionados com tempo de viagem no interior do veículo, frequência de veículos circulando, horários disponibilizados e pontualidade dos serviços.

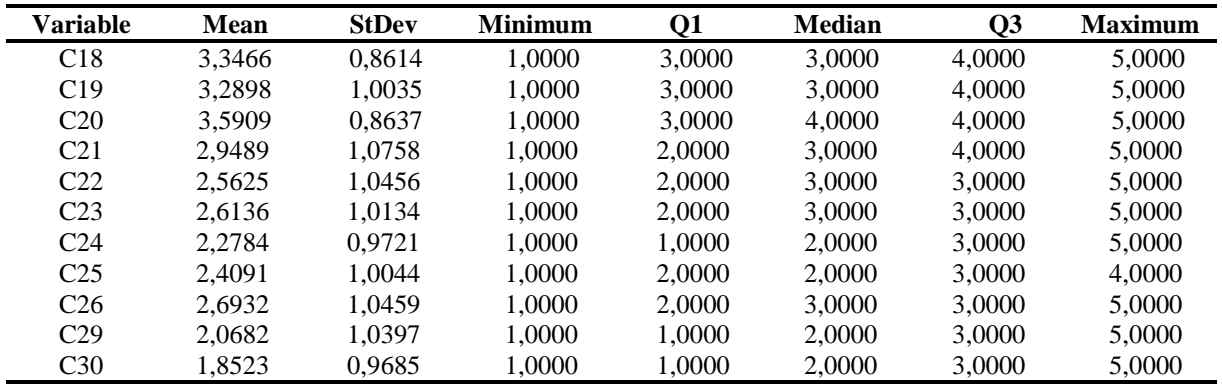

Fonte: Gerado pelo software Minitab 17

Tabela 2 – Análise estatística descritiva para as 11 variáveis

#### **4.1 Matriz de Correlação**

A construção da Matriz de correlação ocorreu através do software Minitab 17, utilizando-se a ferramenta de análise de correlação. A Tabela 3 representa a matriz de correlação entre as variáveis selecionadas para obtenção do método de análise fatorial. Por meio desta tabela foi possível constatar que as correlações mais significativas ocorreram entre as variáveis C24 e C25 e entre C29 e C30, ambas sendo classificadas como correlações positivas fortes.

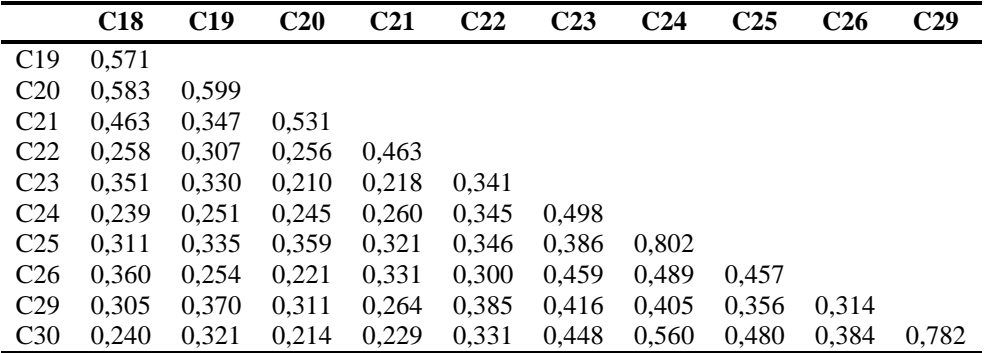

Fonte: Gerado pelo software Minitab 17

Tabela 3 – Matriz de Correlação

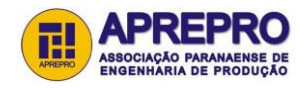

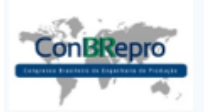

## **4.2 Apresentação dos resultados segundo a lógica da Análise Fatorial**

O objetivo em utilizar a Análise Fatorial é obter um modelo reduzido, menos complexo, em relação ao número de variáveis originais do problema. As novas variáveis obtidas, chamadas de fatores, são formadas por meio de combinações lineares entre as variáveis originais. Desta forma, o primeiro passo do método é definir quantos fatores o modelo terá.

#### **4.2.1 Critério de seleção do número de fatores:**

O critério utilizado para seleção do número de fatores foi através do percentual de variabilidade acumulado explicado pelo conjunto de fatores. Definiu-se que o modelo obtido deveria explicar, no mínimo, 80% da variabilidade dos dados. A Tabela 4 ilustra a saída do software Minitab 17 referente à Análise Fatorial. A Figura 2 ilustra os autovalores, que representam a variância explicada por cada fator. Por meio da Tabela 4, nota-se que o Fator1 apresenta uma variância de 4,7474, sendo responsável por explicar 43,2% da variância total. Já o Fator 2 explica 14,3%. Considerando-se os cinco fatores, o percentual de variabilidade acumulado explicado foi de 82,22%. Ou seja, utilizando-se apenas 5 fatores (que representa 45,45% do número total de variáveis originais), consegue-se explicar 82,22% da variabilidade total dos dados. Isto comprava que o modelo é eficiente para redução da complexidade do problema sem prejudicar o modelo quanto à capacidade de representação de sua variabilidade total.

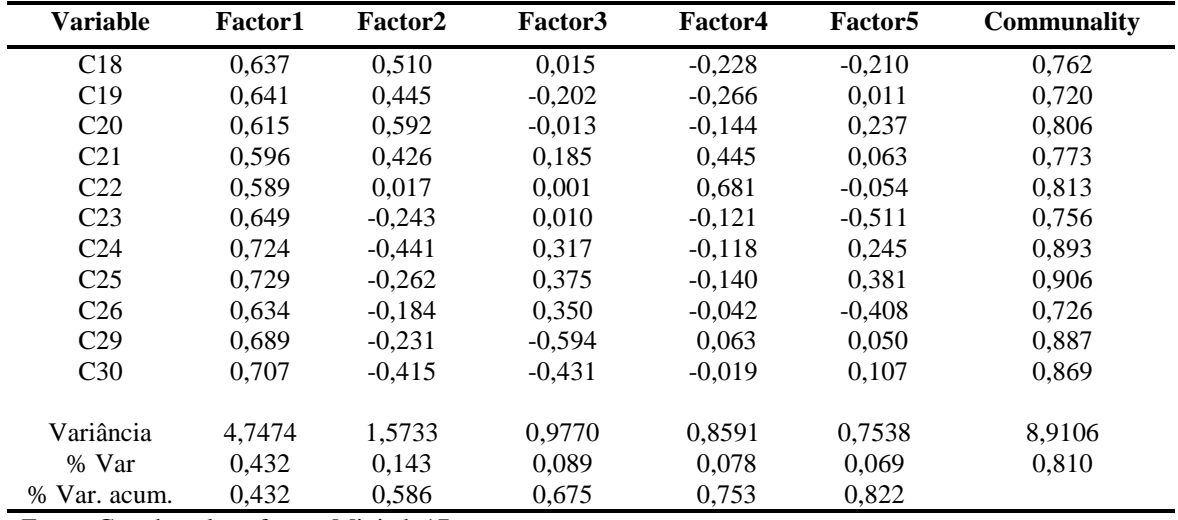

Fonte: Gerado pelo software Minitab 17

Tabela 4 – Análise Fatorial

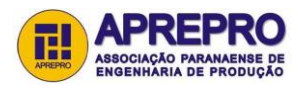

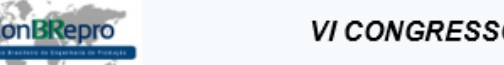

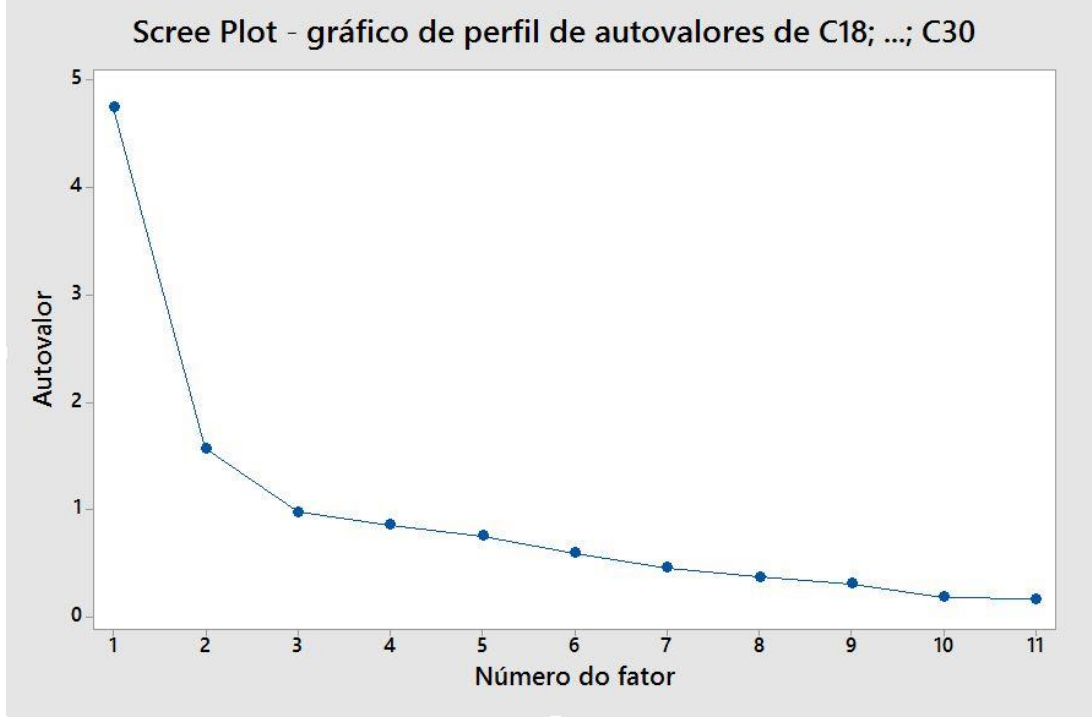

Fonte: Gerado pelo software Minitab 17

Figura 2 – Gráfico Scree Plot

### **4.2.2 Communality( Comunalidade) :**

Os valores de comunalidade representam a proporção da variação de cada variável que está sendo explicada pelo número de fatores que foram extraídos. Seus valores variam de 0 a 1. Quanto mais próximo, melhor o modelo explica a variável. Como todos os valores de comunalidade são maiores que 0,70, pode-se dizer que as variáveis estão bem representados por um modelo contendo cinco fatores. Destaca-se que a variável mais bem explicada pelo modelo é a C25, cuja comunalidade é 0,906, e a que menos é explicada é C19, cuja comunalidade é 0,720.

#### **4.2.3 Loadings:**

Os loadings, ou cargas fatoriais, representam a correlação entre o fator e variável. Para o primeiro fator, as cargas fatoriais são, aproximadamente, equilibradas, corfoeme pode ser observado na Tabela 4. Já o fator, por exemplo, apresenta maiores cargas fatoriais referentes à variáveis C18, C19, C20 e C21. Isto significa que o fator 2 é mais influenciado por tais variáveis. A figura 3 ilustra o gráfico loading plot, que traz informações sobre os fatores formados. É possível perceber que o fator 2, por apresentarem maiores cargas fatoriais relativos às variáveis C18, C19, C20 e C21, distingue-se dos demais fatores.

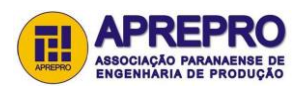

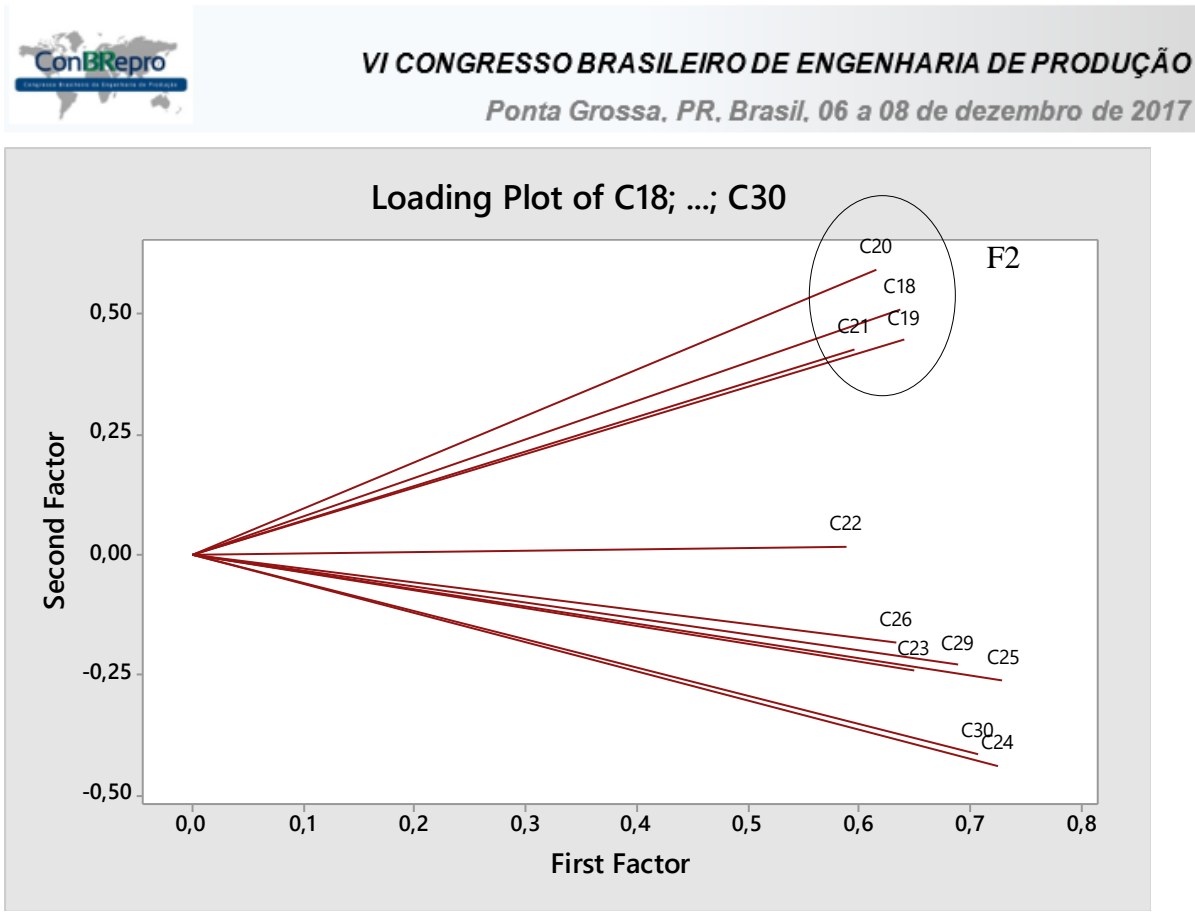

Fonte: Gerado pelo software Minitab 17

Figura 3 – Gráfico Loading Plot

## **5. Considerações finais**

O objetivo desse estudo foi avaliar o serviço de transporte público da cidade de João Monlevade, a partir do grau de satisfação dos usuários desse serviço. Para isso foi utilizada a análise fatorial por meio do software Minitab 17, que possibilitou obter uma forma mais reduzida de representar a variabilidade original dos dados.

O fator com o resultado de variância mais significativo foi o Fator 1, que é um Fator equilibrado quanto à cargas fatorias para as variáveis analisadas. Este fator foi reponsável por explicar 43,2% da variabilidade do modelo. Com o objetivo de obter, no mínimo, 80% de variabilidade explicada, o modelo foi formado utilizando-se 5 fatores. Tal resultado possibilitou obter um modelo reduzido, menos complexo em relação á 11 variáveis originais.

Por meio da análise descritiva dos dados coletados, foi possível perceber que os itens mais bem avaliados pelos passageiros foi com relação ao atendimento prestado pelos motoristas. Já os piores avaliados estão relacionados com aspectos relativos ao custo benefício em relação ao tempo relacionado à prestação do serviço. Isto significa que a empresa precisa priorizar melhorar mais em aspectos relacionados com tempo de viagem no interior do veículo, frequência de veículos circulando, horários disponibilizados e pontualidade dos serviços.

Desta forma, o presente estudo contribui para o aprimoramento do serviço de transporte na cidade de João Monolevade através de aplicação de ferramentas e técnicas relacionadas à Engenharia de Produção, especificamente a área de Engenharia de Qualidade.

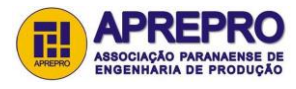

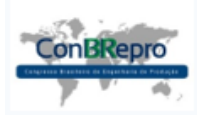

#### **Referências**

**MAXWELL.** Um procedimento inferencial para análise fatorial utilizando as técnicas bootstrap e jackknife: construção de intervalo de confiança e testes de hipóteses. Disponível em: < http://www.maxwell.vrac.pucrio.br/Busca\_etds.php?strSecao=resultado&nrSeq=8741@1>. Acessado em 01 de novembro de 2016.

**MALHOTRA, N. K.** Pesquisa de marketing: uma orientação aplicada. 3. ed. Porto Alegre: Bookman, 2010.

**FREITAS, André Luís Policani; DOS REIS, Túlio Baita.** Avaliação do transporte público urbano realizado por ônibus: uma abordagem exploratória. Revista Produção Online, v. 13, n. 3, p. 814-842, 2013.

**SANTOS, Rodrigo Guimarães.** Avaliação da qualidade do serviço de transporte público coletivo utilizando escala servqual adaptada.

**SANTOS, Benjamim.** A qualidade no serviço de transporte público urbano. Disponível em: <http://www2.ucg.br/nupenge/pdf/Benjamim\_Jorge\_R.pdf> . Acessado em 03 de novembro de 2016.

**CORDEIRO, et al.** A qualidade do sistema de transporte coletivo por ônibus em Manaus. XXVI ENEGEP - Fortaleza, CE, Brasil, 9 a 11 de Outubro de 2006. Disponível em:  $\langle$ http://www.abepro.org.br/biblioteca/enegep2006 TR470326 7648. pdf >. Acessado em 03 de novembro de 2016.

**LEITE, Samuel Robério Dias.** A roda das almas: o transporte público urbano em Campina Grande (1930- 1970). Disponível em: <http://dspace.bc.uepb.edu.br/jspui/handle/123456789/6526>. Acessado em 06 de dezembro de 2016.

**LUCHESA, et. al.** Cálculo do tamanho da amostra nas pesquisas em Administração. Disponível em: < http://www.unicuritiba.edu.br/sites/default/files/publicacoes/arquivos/calculo\_do\_tamanho\_da\_amostra\_- \_texto\_final\_para\_impressapso1.pdf> . Acessado em 03 de novembro de 2016.

**CARLOS, Jonas Hendler.** Aplicação da análise fatorial para elaborar um indicador multivariado da qualidade dos serviços de telefonia móvel. UFRGS – Instituto de Matemática, Departamento de estatística. Disponível em: <https://www.lume.ufrgs.br/bitstream/handle/10183/66466/000871700.pdf?sequence=1>. Acessado em 16 de marco de 2017.

**REZENDE, et al.** Utilização da análise fatorial para determinar o potencial de crescimento econômico em uma região do sudeste do Brasil. Revista Economia e Desenvolvimento, n 19, 2007. Disponível em: <http://w3.ufsm.br/depcie/arquivos/artigo/5artigomarcelo.pdf>. Acessado em 16 de março de 2017.

**SUPORTE AO MINITAB.** Disponível em: <http://support.minitab.com/pt-br/minitab/17/topiclibrary/modeling-statistics/multivariate/principal-components-and-factor-analysis/what-are-factor-loadings/>. Acessado em 16 de março de 2017.

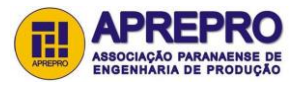